# **Class: X Session: 2023-24 Computer Applications (Code 165) Sample Question Paper (Theory)**

## **Maximum Marks: 50 Time Allowed: 2 hours Time Allowed: 2 hours**

#### **General Instructions:**

- 1. This Question Paper has 5 Sections A-E.
- 2. All Questions are compulsory. However, internal choices have been provided in some of the questions.
- 3. Section A has 12 questions carrying 01 mark each.
- 4. Section B has 7 Short Answer (SA-I) type questions carrying 02 marks each.
- 5. Section C has 4 Short Answer (SA-II) type questions carrying 03 marks each.
- 6. Section D has 1 Long Answer (LA) type question carrying 04 marks.
- 7. Section E has 2 Source based /Case-based /Passage based Questions carrying 04 marks each.

## **SECTION – A**

### (All questions are compulsory)

- 1. The acronym SSH stands for
	- a. Safe Shell
	- b. Software Shell
	- c. Secure Shell
	- d. Simple Shell
- 2. Which of the following is an example of social networking website?
	- a. wikipedia.org
	- b. Facebook.com
	- c. cbse.gov.in
	- d. ncert.nic.in
- 3. M in HTML stands for:
	- a. Modify
	- b. Management
	- c. Multiple
	- d. Markup

4. A consistent is an online journal or informational website run by an individual, group, or corporation that offers regularly updated content about a topic.

- a. News group
- b. Blog
- c. WWW
- d. e-Groups
- 5. Which of the following is not a valid value for the target attribute of  $\langle a \rangle$  tag?
	- a. **blank**
	- b. \_self
	- c. top
	- d. \_bottom
- 6. link, vlink, alink are attributes of tag.
	- a. <br/>body>
	- b.  $\langle a \rangle$
	- c. <html>
	- d.  $\langle \text{im} \varrho \rangle$
- 7. The attribute of  $\langle \text{img} \rangle$  tag specifies an alternate text for an image, if the image cannot be displayed.
	- a. alt
	- b. text
	- c. alternate
	- d. msg
- 8. Which of the following tag can be used to draw a horizontal line in webpage?
	- a. <line>
	- b. <hrule>
	- $c.$   $\langle hr \rangle$
	- d. <rule>
- 9. In HTML,  $\langle dl \rangle$ ,  $\langle dd \rangle$  and  $\langle dt \rangle$  tags are used to create:
	- a. Description list
	- b. Definition list
	- c. Detail list
	- d. Dynamic list
- 10. A software is a legal instrument governing the use or redistribution of software.
	- a. license
	- b. law
	- c. document
	- d. piracy

# **Questions No-11 & 12 are Assertion and Reason types. Each question consists of two statements, namely, Assertion (A) and Reason (R). Select the most suitable option considering the Assertion & Reason.**

11.

Assertion (A): Search engine is a hardware device that searches for any websites on the World Wide Web.

- Reason (R): Google Search and Microsoft's Bing are two popular search engines.
- (a) Both Assertion (A) and Reason (R) are true and Reason (R) is a correct explanation of Assertion (A).
- (b) Both Assertion (A) and Reason (R) are true but Reason (R) is not a correct explanation of Assertion (A).
- (c) Assertion  $(A)$  is true and Reason  $(R)$  is false.
- (d) Assertion (A) is false and Reason (R) is true.

12.

Assertion (A): CSS saves a lot of work. It can control the layout of multiple web pages all at once.

Reason (R): All the required style settings can be stored in an external stylesheet and a link to it can be added in the <head> section of each web page.

- (a) Both Assertion (A) and Reason (R) are true and Reason (R) is a correct explanation of Assertion (A).
- (b) Both Assertion (A) and Reason (R) are true but Reason (R) is not a correct explanation of Assertion (A).
- (c) Assertion  $(A)$  is true and Reason  $(R)$  is false.
- (d) Assertion (A) is false and Reason (R) is true.

# **SECTION –B**

## (2 marks each)

- 13. Write any two points of comparison in between SMS and MMS.
- 14. What is e-Learning? Mention its two main advantages.

#### **OR**

Briefly discuss the role of e-governance in any country's growth and development.

- 15. Compare 3G and 4G mobile technologies on any two major points.
- 16. Which software are termed as open-source software? Name any two such software.

**OR**

What do you understand by the term Intellectual property right? Discuss briefly.

17. Mention any two purposes of using comments while designing a HTML webpage.

18. Twisha has got confused with a few tags and their attributes. Help her match the tag with correct attribute.

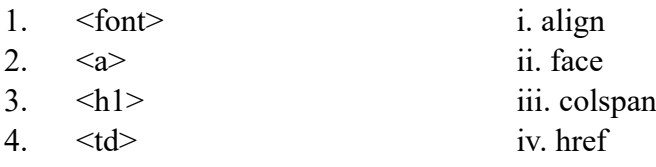

# **OR**

Mention any two attributes of <font> tag along with their purposes.

- 19. Write suitable html statements to display the following text on a webpage in appropriate subscript and superscript form:
	- a. CO<sup>2</sup>
	- b.  $X^2$

# **SECTION –C**

# (3 marks each)

- 20. Ronaldo, a web designer in a start-up company, wants to give headings in a webpage through  $\langle h \rangle$  tag. Additionally, he wants to implement following styles on all the  $\langle h \rangle$  tag of the same webpage at one go.
	- Color-blue
	- Background color-yellow
	- border of the heading 2px in red

He is not able to implement the above-mentioned additional styles of  $\langle h \rangle$  tag through regular html code. Suggest him a way out and also help him in writing the code for same.

- 21. Rajat, a web developer, wants to show a video named "**tiger.mp4"** in dimensions of 300px width and 200px height on the web page. Help Rajat by writing its html code.
- 22. Abhilasha has just designed a web page. At the end of the web page, she wants to insert an image "next.jpg".

She needs to link another web page with this image, i.e., whenever anyone click on the image "next.jpg", another web page named "second.html" should open. Help her in writing the code to achieve it.

Note: Assume that image and both the web pages are stored in the same folder.

#### **OR**

Write HTML code to design the content of the web page in the form of lists as shown below:

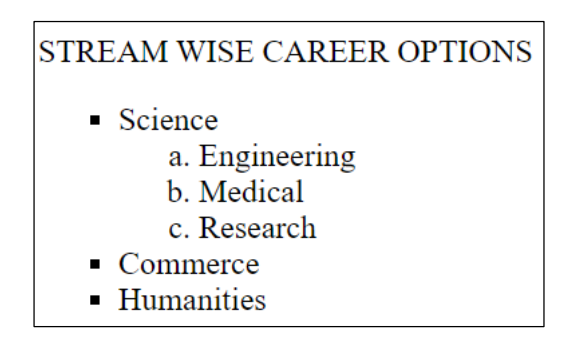

23. What do you understand by the term "Digital Divide"? Mention any two measures to overcome it.

#### **SECTION –D**  (4 marks)

24. Customer Analytics firm needs to design a survey form as shown below:

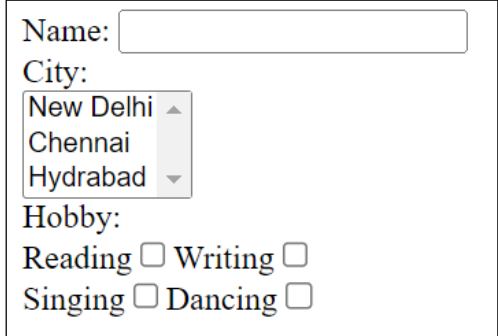

Write the suitable HTML code to design it.

#### **OR** Observe the screenshot of the given web page:

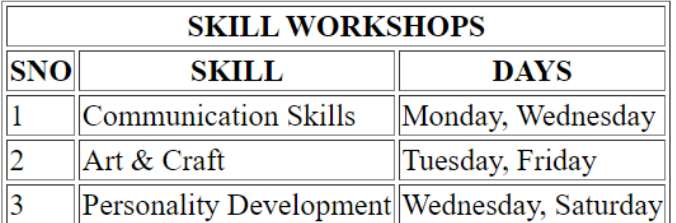

Write suitable HTML code to design it.

#### **SECTION - E** (4 marks each)

# **Case Study -1**

- 25. Sanchay, has recently joined the Global Network company as a network trainee. Help Sanchay by suggesting the best suitable answers for the following issues which needs to resolved:
	- a. Company wants to engage employees in some online fun filled activities to strengthen their inter-personal skills. Suggest any two popular video conferencing software to be used for the same.
	- b. Company wants employees to upgrade themselves by exploring internet about latest happenings in the networking field. Suggest any two suitable web browsers for the same.
	- c. Sometimes few of the employee needs to remotely login to their office PC from their home. Suggest any one popular software and the protocol being used for the same.
	- d. Company wants its employees to be safe while entering their login credentials and bank account details on the internet. Out of http and https, which protocols should be preferred and why?

# **Case Study -2**

26. It is an era of Internet and we as a netizen spend most of our time in the cyber world. Saumya, a class X student, is new to the cyber world. Help her in the following:

- a. Suggest any two netiquettes, which she should follow in order to become a good netizen.
- b. As the last day was approaching, so one of her friends has just submitted the science project by copying and pasting from the internet, without even acknowledging the original source. Is this the right act or wrong? Name the term which is being used for this act.
- c. E-commerce is growing exponentially and so is the risk involved in it. Mention any two common E-commerce frauds in order to make Saumya aware about it.
- d. Suggest her any two precautions to be taken while using E-commerce.